## **Photoshop 2022 (Version 23.4.1) Crack Full Version Download [32|64bit] 2022**

# [Download Setup + Crack](http://dormister.com/amarketingstrategy.hemlines/UGhvdG9zaG9wIDIwMjIgKFZlcnNpb24gMjMuNC4xKQUGh/ZG93bmxvYWR8NXJNT0cxM2FIeDhNVFkxTmpZd05ESTNOSHg4TWpVM05IeDhLRTBwSUhKbFlXUXRZbXh2WnlCYlJtRnpkQ0JIUlU1ZA/deranged.dirigibles)

#### **Photoshop 2022 (Version 23.4.1) Crack + With Key Free Download For Windows**

Photoshop CS5 has another benefit for beginners. It provides features to help you create a project plan for your images and edit it. You will use the idea of layers to understand this important function. You will learn how to use the Release Lock feature in Action to help you get a cleaner preview before you hit the print key. You will see how to work in an unlimited number of monitors. You will learn how to adjust the size of your image as you make it larger. You will be introduced to a variety of actions that will save you time if you want to perform some of your own customization. You need to understand layers first before you can master your adjustment of an image and the use of Photoshop's many actions. Photoshop CS5 is a logical step for beginning photographers because it provides great tools to make your images look their best. Exploring Layers Layers work behind the scenes of images. Layers are a fancy way of saying that you create multiple images that allow you to modify or mix images, color, and shading layers for each image. By creating multiple images, you can manipulate one image to make a picture that looks like it has been created by a professional. Layers allow you to work in batches, so you can apply many adjustments to many images at once. You can combine them or separate them into different files. Then you can print or save them separately or use them together for print or web use. In Figure 4-1, you see images layered into the background, each with a different layer color. Because I have several images that need to be adjusted, I saved this as a multipage document. Photoshop CS5 provides many other options besides saving images in multipage documents. You can save an image to a file, and you can also make an adjustment to individual images. Note the two images that are partially cut off in the background. In this case, you see them better in the Windows Explorer or Finder window because they are listed on the right side. Although you can save layers, you don't have to. You can save, print, and manipulate images normally and then save the result as a flattened file. This saves a lot of memory on your computer. You can also save the flattened image as a PDF file, edit it, print it, and save it again as a flattened file. It's best to take this route if you want to do any of the following: Save and print your image

#### **Photoshop 2022 (Version 23.4.1) Crack+ X64 [Updated]**

It is part of the Adobe Creative Suite, and like Adobe Photoshop has a variety of layers, tools and effects. It also has a fully-featured slideshow editor, which is particularly useful for creating slide shows for web sites. With the release of Photoshop CC in 2019, Adobe made it even more accessible to beginners by integrating the new Photoshop into the new Elements version, which is now Adobe Photoshop Elements. The use of Elements is very helpful because it makes it easier to use Photoshop. It's a great tool, especially if you are just starting out! From basic to advanced features Photoshop is a popular tool. It is used by photo editors, graphic designers, web designers, Discord Emoji creators and meme makers. It is one of the world's most popular image editing programs. It is part of the Adobe Creative Suite and was named by Forbes as the most popular and widely used graphics software. Most of the time, we use Photoshop to edit images. Every image has layers and each layer has a different effect or functionality. Even though Photoshop has many layers to work with, there are quite a few layers which are not needed. Adobe Photoshop Elements also has a variety of layers and tools that you can use to create high-quality images, edit your images, use them as a template for other images, etc. It's like a rich set of tools that you can use to create any image. Photoshop can be even more powerful than Photoshop Elements. What is Photoshop? Adobe Photoshop is a professional software used by amateur and professional graphic designers. It is used to create graphics, designs, web images, photo editing, etc. It is also known as Photoshop or Photoshop Suite. Photoshop is a basic program. It is an easy-to-use tool that is designed to make common and complex tasks easy for you. It offers a simple user interface and has the ability to handle all kinds of editing, image creation, web, and printing. With all the potential features, Photoshop is essential for graphic designers. You can download Photoshop here: Adobe Photoshop Elements Adobe Photoshop Elements is a simplified version of Photoshop. It is an easier-to-use image editing program that you can use to edit images, design websites, and create graphics. You can edit a variety of design elements such as colors, layouts, etc. It is easy to use and anyone can use it. Photoshop Elements is ideal for a681f4349e

#### **Photoshop 2022 (Version 23.4.1)**

// Copyright 2019-present Facebook Inc. All rights reserved. // This source code is licensed under the Apache 2.0 license found // in the LICENSE file in the root directory of this source tree. // Code generated by entc, DO NOT EDIT. package error import ( "context" "fmt" ) // InvalidError is the error type of an invalid token. type InvalidError interface { errorf() } // InvalidErrorf is a helper function to catch multiple invalid error types. func InvalidErrorf(ctx context.Context, format string, args...interface{}) error { return fmt.Errorf("%s: %s", ctx, fmt.Sprintf(format, args...)) } // InvalidErrorfLegacy of an invalid token. type InvalidErrorfLegacy struct { exception \*InvalidException info \*Token } // InvalidErrorfLegacy of an invalid token. func InvalidErrorfLegacy(ctx context.Context, format string, args...interface{}) error { return InvalidErrorfLegacy{ exception: invalidErrorf(ctx, format, args...), info: infoFromExceptions(ctx, InvalidException(exception), []InvalidException(nil)), } } // InvalidErrorf is a helper function to catch multiple invalid error types. func InvalidErrorf(ctx context.Context, format string, args...interface{}) error { return InvalidErrorfLegacy{ exception: invalidErrorf(ctx, format, args...), info: infoFromExceptions(ctx, InvalidException(exception), []InvalidException(nil)), } } // InvalidErrorF returns an Errorf equivalent to this except it's operating on an // exception. This is used to plug fn() functions that return many errors into // the Errorf message handler. // // Example: // func myFunc() (err error) { // var invalid error // if err := listNextDir(ctx, &invalid); err!= nil { //

#### **What's New in the Photoshop 2022 (Version 23.4.1)?**

Q: OpenGL ES 2.0/2.1/3.0 background color doesn't change to color of current context. Setting background color fails What I want to do is set the OpenGL context's background color to the context's current color, so that every render would be on the same background color. I'm following a tutorial which shows how to set the background color to context's current color like this: gl.glClearColor(0.0f,0.0f,0.0f,1.0f); Setting up a new context and rendering with a background color of 0.0f,0.0f,0.0f,1.0f works fine. For the lines that follow gl.glClearColor(0.0f,0.0f,0.0f,0.5f); This will have the same background color, but the rendered lines are rendered as white. I have a question, what am I doing wrong? Why is this not working? A: The answer was found in the comments of the tutorial. It appears that this isn't currently possible in OpenGL ES 3.0. New York: In the wake of the India-US outcome of the Afghanistan peace talks, Moscow is making it clear that Moscow has more influence than New Delhi in Kabul, adds the report. Alexander Schetinin (R), head of the Russian delegation The Indian delegation's presence in Kabul had proved to be an irritant for Russia. The United States' Middle East envoy George Mitchell and Afghan President Hamid Karzai have now announced that the Afghan delegation to the India-US talks has been withdrawn, paving the way for the resumption of the Afghan peace talks on July 18. The Russian delegation had played a crucial role in the earlier round of peace talks in Moscow. During the talks, Russian political analyst Oleg Gordievsky said that the US Afghan strategy, by arming the Taliban, would only fuel extremism in the region.1. Field of the Invention The present invention relates to a liquid crystal display and its driving method. 2. Description of the Related Art Recently, a liquid crystal display is widely used as an image display device

such as a TV set, a laptop computer, a monitor, an advertisement display or the like. In this device, an electric field is applied to a

### **System Requirements:**

OS: Windows 10 Processor: Intel Core i5-7200U @ 2.5GHz or AMD A10-8700 Memory: 8GB RAM Graphics: Intel HD Graphics 620 or AMD Radeon RX 560 Storage: 30 GB available space Additional Requirements: Ubuntu operating system (such as Linux Mint or Ubuntu) Other Requirements: Step 1: Download the game's files Visit the game's official site and download the game's files for Windows. Step 2: Install the game

<https://www.tvboxshack.com/wp-content/uploads/2022/06/trider.pdf>

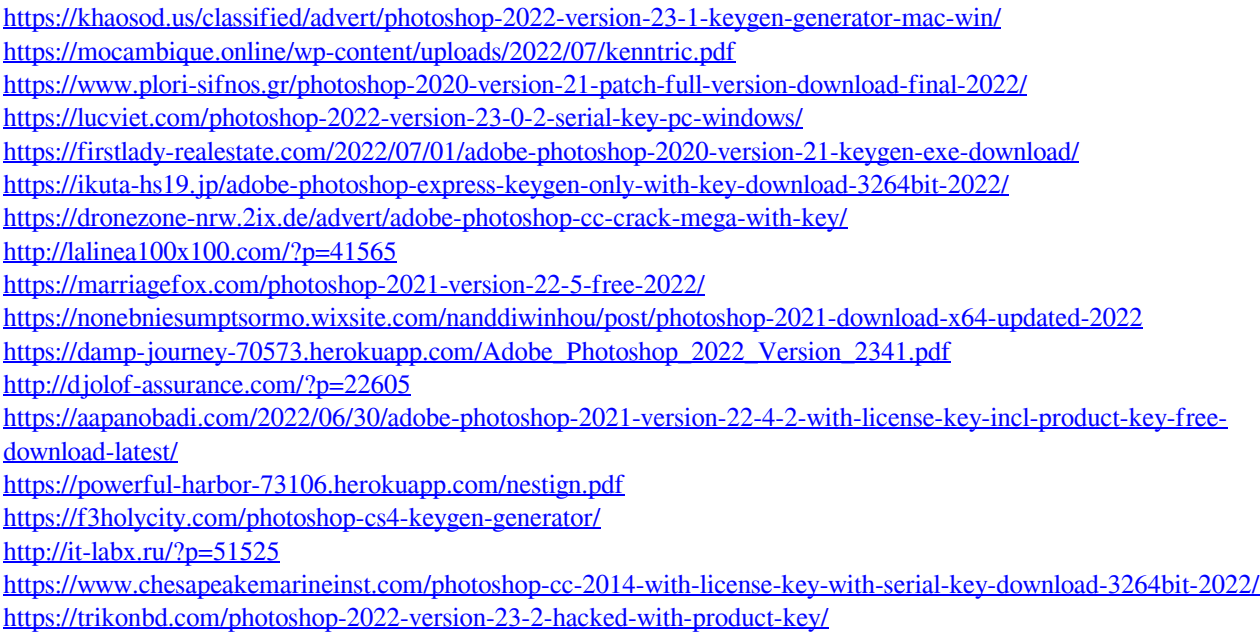

<https://secret-wildwood-45492.herokuapp.com/sahaquee.pdf>